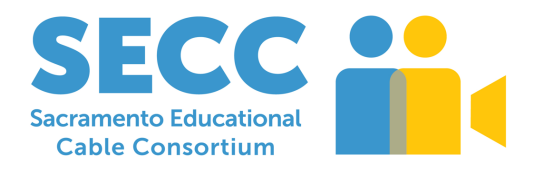

# **Digital Media Content Committee (DMCC)**

# **Wednesday, September 12, 2018 Twin Rivers USD District Office**

Willow Room, Bay A 5115 Dudley Blvd. McClellan, CA 95652 12:00pm to 2:00pm

# **Meeting Notes**

#### **ITEM 1: Introductions**

#### **2018-2019 Roster**

Meeting notes will be taken every meeting and shared via email and online. (https://www.secctv.org/about/#committees)

## **ITEM 2: Twin Rivers Presentation**

**Twin Rivers Site https://sites.google.com/twinriversusd.org/edtechtwinrivers**

#### **Scope & Sequence Site -**

https://sites.google.com/twinriversusd.org/edtechtwinrivers/scopesequence?authuser=0

Twin Rivers developed a scope and sequence to provide technology guidance for teachers. There are grid has example projects by TRUSD Teachers. The examples provide teacher information, the scope and sequence, student tech outcomes, the project, examples of student work, teacher reflections and resources. Twin Rivers found that it was very helpful to have a guiding document. The final slide shows apps that can help with each domain. (Not sure what this last sentence refers to

#### **Camp Innovation –**

https://sites.google.com/twinriversusd.org/edtechtwinrivers/events/campinnovation-2018?authuser=0

Camp Innovation was a two-day event held in early June. Teachers were able to sign up online for one or two days and had four options of workshop groups to attend. This event was the big push for strands? and everything was based on scope and sequence. Funding for the event came through the PD department.

Having the event in early June worked really well because teachers left the event excited and had the summer to plan out lessons instead of trying to do it right before school started. Every workshop group had campfire session at the end of the day. The teachers used google classroom just as their student's do – without realizing they had been taught google classroom.

SECC recorded the day and created highlight videos that are two minutes long including interviews from teachers (https://youtu.be/YE\_g9Kw484A). The videos captured what the tools are, how to use them in exciting ways and highlighted the teachers. These are great tools to show the day because you can't put into words what you can put into a video. Every session was led by a member of the TRIFORCE, who had spent the year training. After the event there were even more teachers interested in becoming a part of TRIFORCE.

## **ITEM 3: Topic of the Month: PD (Google Cert)**

Twin Rivers – Partnered with Marie Cristie and Melissa Oliver.

#### **https://sites.google.com/twinriversusd.org/certifications/resources?authus er=0**

Teachers got together for two days over spring break to learn additional skills and take the test. The group was given resources for all areas on the test and the teachers were able to learn the skills they needed at their own pace since everyone had different strengths. Teachers with similar needs were able to group themselves together and there was significant relationship building between different schools. At the end of the second day the teachers took the test and had a very high success rate. The first year they had about 12 people participate, this year had about 50 people for 3 districts. Every district had their own way of compensating, some used PD day others used hourly rate. Melissa Oliver came up with a tracking sheet to monitor how everyone felt about each area, four trainers were able to see if someone was struggling and give support when needed. Everyone who followed the protocol passed the tests and got to take pictures with badges to celebrate. Marie and Melissa took the training a step further at their district and created a four-day training for beginners who did not have any knowledge of programs and used the two-day training for those with basic knowledge.

(https://sites.google.com/twinriversusd.org/certifications/home)

Under resources on website there are task cards that mimic the exam and Kasey Bell checklists that are more task oriented, which is in line with the test.

TriForce Team – a contract is in negotiation to get the position as a school site stipend position. For current team there was an all call where the job description was posted and members submitted applications. Other districts shared their PD:

**Robla** – Mark Lawler did the first google certification all on his own. The second time Mark went to the one-day boot camp put on by google and received a voucher for the test. There were a lot of pieces the instructor was able to point out, such as pivot tables. Found it to be valuable.

**Elk Grove** - Does a class. Work to make sure teachers get salary credit for the time spent on learning the materials. The teachers may be upset that they would receive less pay if the shortened time line was put in place. Google asks for a different email from school site so there is no way to able to track who is certified.

**Galt District** - Not as far along as other districts. District has used a Google survey to see who is already certified.

**Natomas** – Has 1% PD. Trainings are one-on-one or two-on-one. Would love to use form/checklist as a training module.

**San Juan** – Teachers are given a certain number of hours for going through course and receive a voucher to take the test. As an incentive to let the district know if they've passed teachers receive more hours for passing a quiz in the google classroom that has been created based on modules and test questions from the certification test.

## **ITEM 4: Round Table Sharing**

- **Flipgrid -** Teachers can post a topic to a classroom and students have the opportunity to respond via short videos. Get students involved and using video to express themselves.
- **Voicethread -** PowerPoint on steroids. Students can comment directly on page with video, voice or text. Voicethread is very aware of student privacy.
- **Camtasia 2018 -** Layered video tool. Video editor with something built on top. Can be used with final cut and as a closed caption tool as you are working. Comes with three free apps. One captures everything you are doing and you can put it into Camtasia to edit including recording live narration during a demonstration or presentation.
- **Ports -** Parks Online Resources for Teachers and Students through California Department of Parks and Recreation is expanding and is a great resource for free video fieldtrips. The example on their home page is a video created by SECC with EGUSD. http://www.ports.parks.ca.gov/
- **CILC -** Cooperating Libraries in Consortium working to provide research library.
- **Sac Public Library -** http://www.saclibrary.org/studentsuccess Online resources for free. Just need student ID to login. Teachers will need to provide student IDs so they can validate they are a student. Send email to Nicole Naditz if you would like the form to get information for your district to the library.
- **Teaching Books Net -** https://www.teachingbooks.net/ large amount of resources. Could be really useful for teachers.
- **Encyclopedia Britannica's online databases and Proquest Databases**  http://www.library.ca.gov/services/to-public/k-12-online-contentproject/ Visit this site and scroll down to "How School Districts and Charter Schools Get Access" for more information. This should be available for students at all K-12 public schools.
- **Gooru -** Galt is currently implementing Gooru. The district had Gooru come out for math and it worked well. Online platform that provides educational resources and materials for students and teachers. Provides an individualized experience for each student based on their needs.
- **Brightbites -** Helps see where district or school is technology wise. Tells what areas can use improvements and provides suggestions on how to improve. Great resource to create technology baselines.

#### **ITEM 5: Identify Action/Follow Up Items:**

**• SECC Productions**

SECC is in the process of getting a production van. It will be purchased in the fall and ready to go by the spring. The purpose of the van is to be able to go the districts and help film and do more with fewer staff.

#### **• Family Engagement:**

October  $8<sup>th</sup>$  – Day to help with immigration paperwork. Digital Citizenship Common Sense Media

#### **• Closed Captioning**

Closed captioning for student produced videos is happening. Announced to SEVA Teachers on Monday that this year it will be optional but next

year it will be mandatory. SECC created a tutorial on how to use YouTube to close caption (https://www.secctv.org/video/closed-captioning-tutorial/)

www.Rev.com does closed captioning for \$1 a minute. See **ATTACHMENT 1** for more details.

#### **• Internet Essentials (Comcast)**

https://www.internetessentials.com/ Trying to provide as a solution for families at home. This program gets district to pay. Comcast is currently speaking to Superintendents, so this is FYI for the group. Elk Grove Schools have pushed it and been using for years. Only challenge is when students graduate the program goes away. Fee will go up to basic fee with no notice until the family gets the bill.

#### **ITEM 6: Future Agenda Items:**

#### **ITEM 7: Next Meetings - Wednesdays @ 12:00-2:00**

#### **November 14, 2018 –FCUSD**

(Topic: Global Citizenship) **January 9, 2019 – Natomas USD** (Topic: Family Engagement) **March 20, 2019 – Elk Grove USD** (Topic: Melissa Oliver/Create Accessibility) **May 8, 2019 – San Juan USD** (Topic: Digital Citizenship/Media Literacy)